# **Foreman - Bug #29183**

# **[UI] Hide image field from compute profile form**

02/26/2020 12:37 PM - Kavita Gaikwad

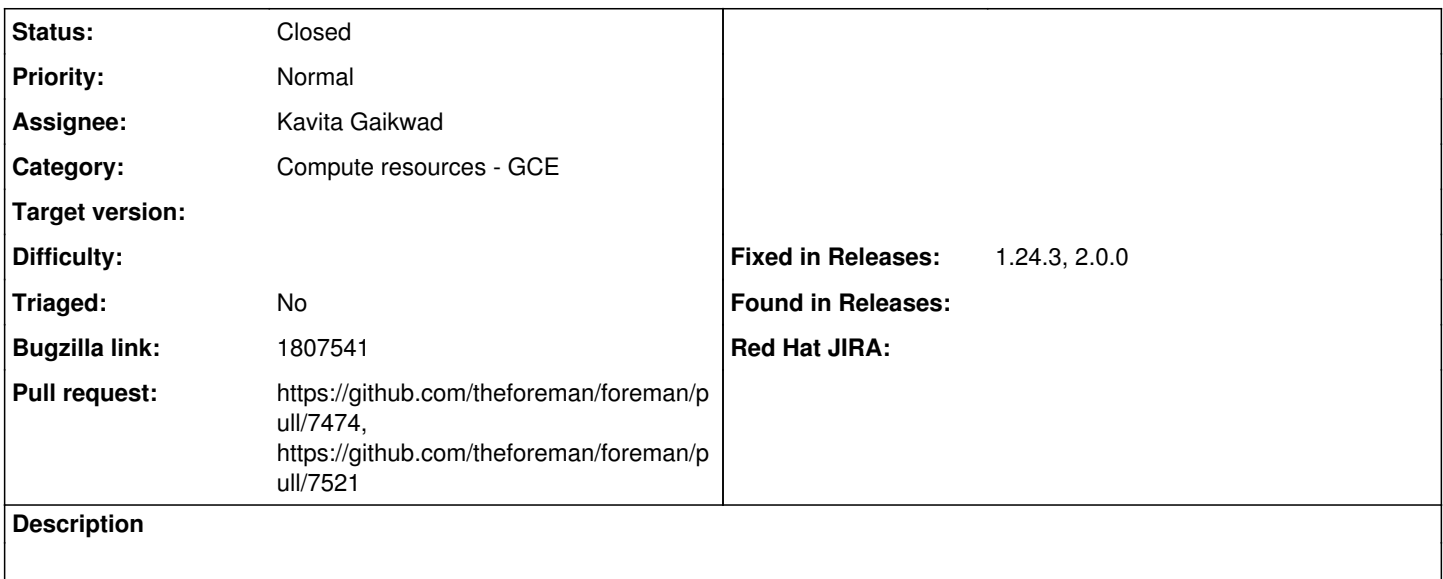

### **Associated revisions**

## **Revision 79b4b12d - 03/02/2020 12:58 PM - Kavita Gaikwad**

Fixes #29183 - hide image selection from compute-profile in GCE

### **History**

## **#1 - 02/26/2020 01:29 PM - The Foreman Bot**

- *Status changed from New to Ready For Testing*
- *Pull request https://github.com/theforeman/foreman/pull/7474 added*

# **#2 - 02/26/2020 03:14 PM - Kavita Gaikwad**

*- Bugzilla link set to 1807541*

### **#3 - 03/02/2020 12:58 PM - The Foreman Bot**

*- Fixed in Releases 2.1.0 added*

### **#4 - 03/02/2020 01:01 PM - Kavita Gaikwad**

*- Status changed from Ready For Testing to Closed*

Applied in changeset [79b4b12d365389c8beac7762ebcf1d2c64b68d66.](https://projects.theforeman.org/projects/foreman/repository/foreman/revisions/79b4b12d365389c8beac7762ebcf1d2c64b68d66)

#### **#5 - 03/16/2020 12:07 PM - The Foreman Bot**

*- Pull request https://github.com/theforeman/foreman/pull/7521 added*

### **#6 - 03/16/2020 04:15 PM - Tomer Brisker**

*- Fixed in Releases 1.24.3, 2.0.0 added*

*- Fixed in Releases deleted (2.1.0)*